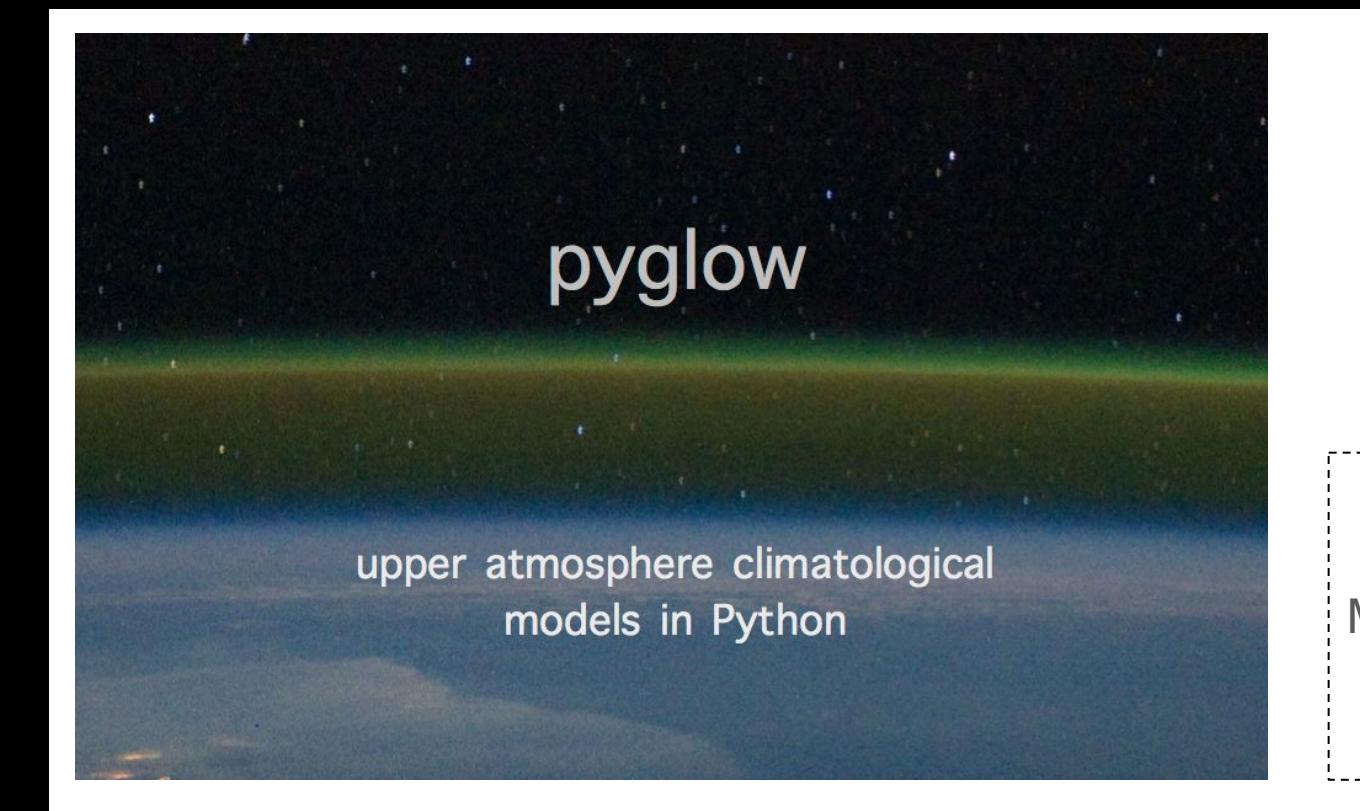

Tim Duly<sup>1</sup> Mark Butala<sup>2</sup>, Dan Fisher<sup>2</sup>, & Brian Harding<sup>2</sup>

*Download pyglow at:*

<https://github.com/timduly4/pyglow>

1. Spire Global, Inc., Boulder, CO 2. University of Illinois at Urbana-Champaign, Urbana, IL

# **Outline**

- 1. Introduction & background (*what problem we're trying to solve)*
- 2. GitHub tour & installation guide
- 3. Demo with IPython
- 4. Real world application (*TEC data from a GNSS-RO CubeSat satellite*)
- 5. Future work

# Climatological (Empirical) models

- Often used within the upper atmosphere research community for a wide variety of applications
	- Initializing values in numerical models
	- Baseline comparisons against measured data
- Commonly derived from ground and space measurements
- Provide a "probabilistic seasonal forecast"

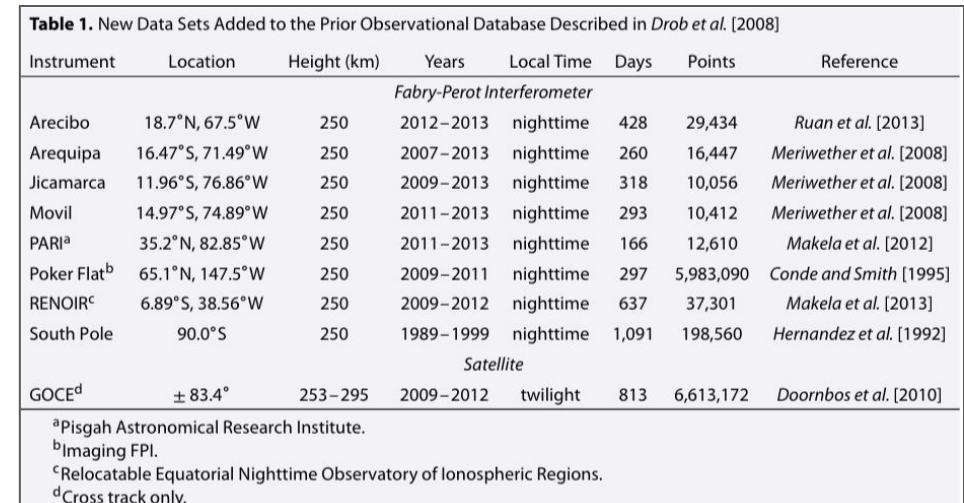

#### *Data sets contributing to the Horizontal Wind Model (HWM) 2014 climatological model [Drob et al. 2015]*

# Example climatological models in pyglow

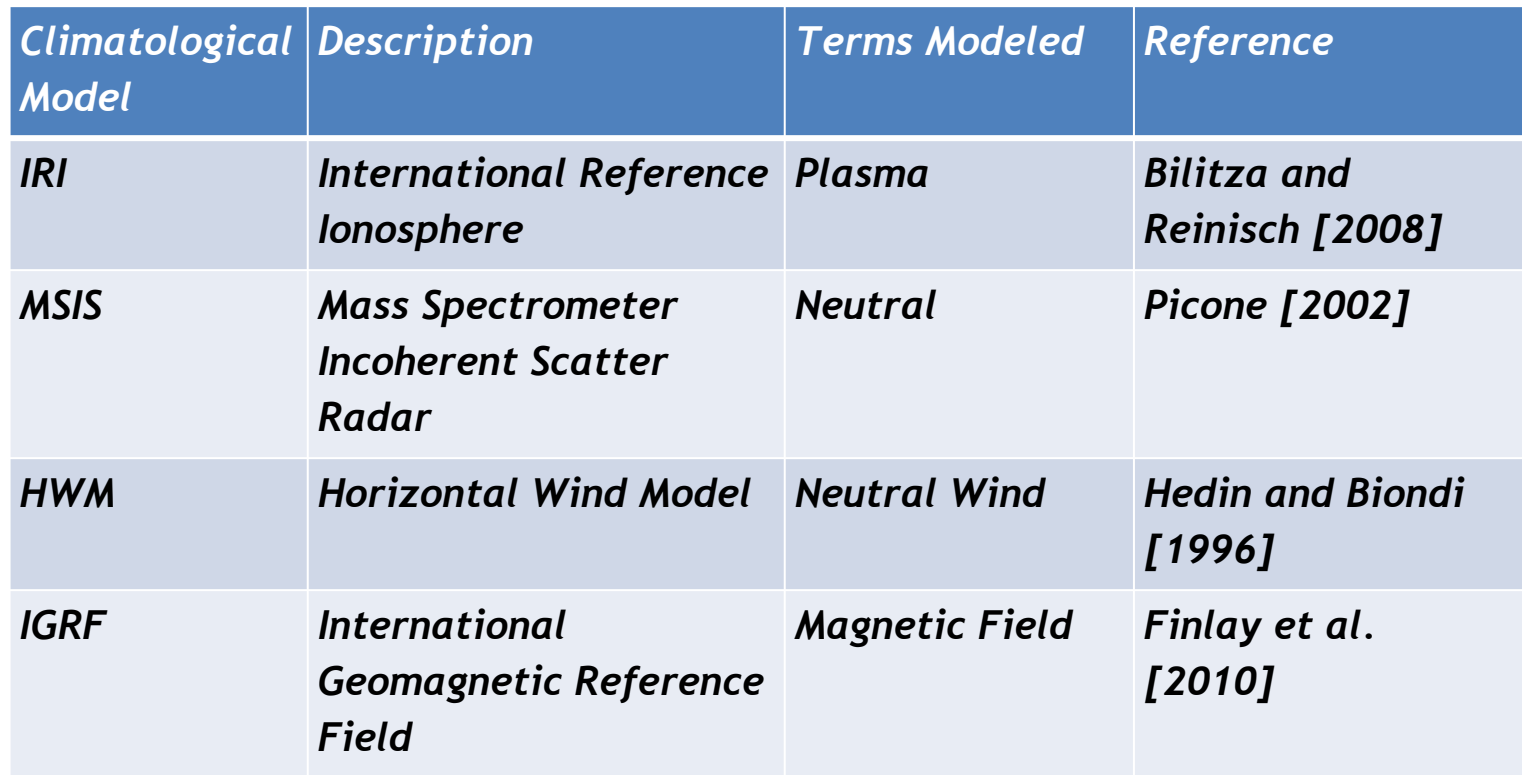

# Access to climatological models

#### *Option 1: Download, compile, and call FORTRAN source code*:

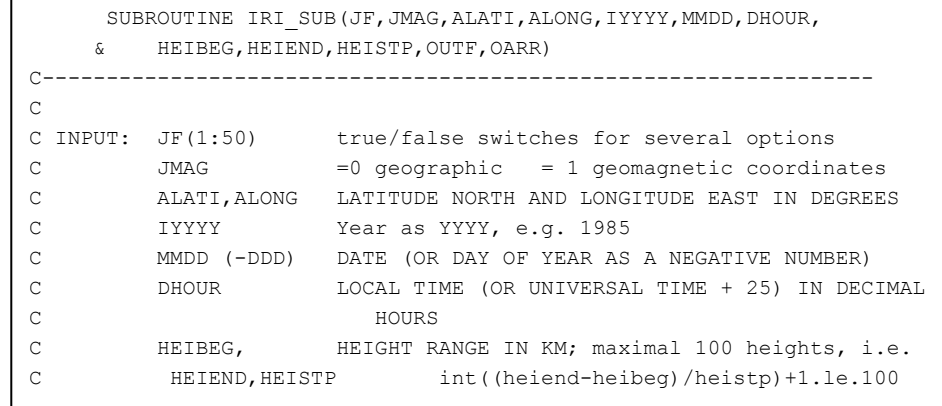

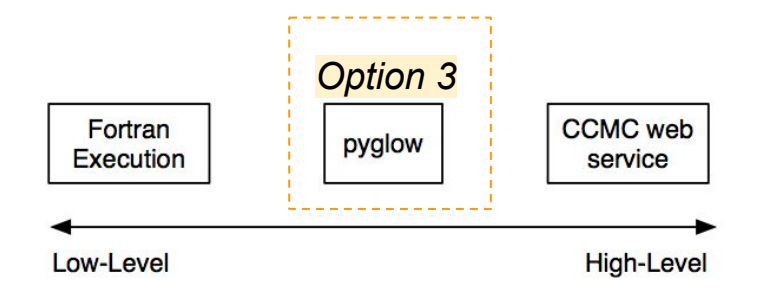

### *Option 2: Use the Community Coordinated Modeling Center (CCMC) web interface*

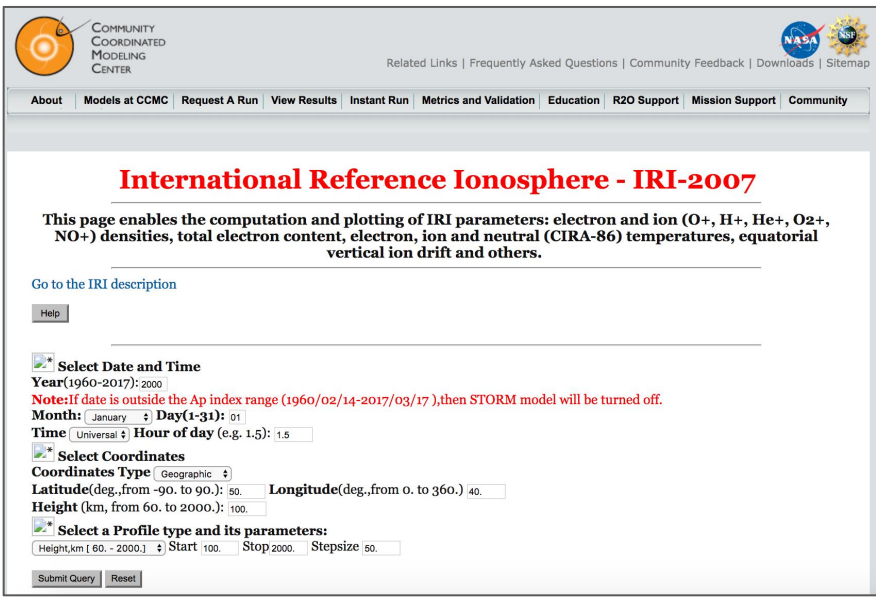

# pyglow

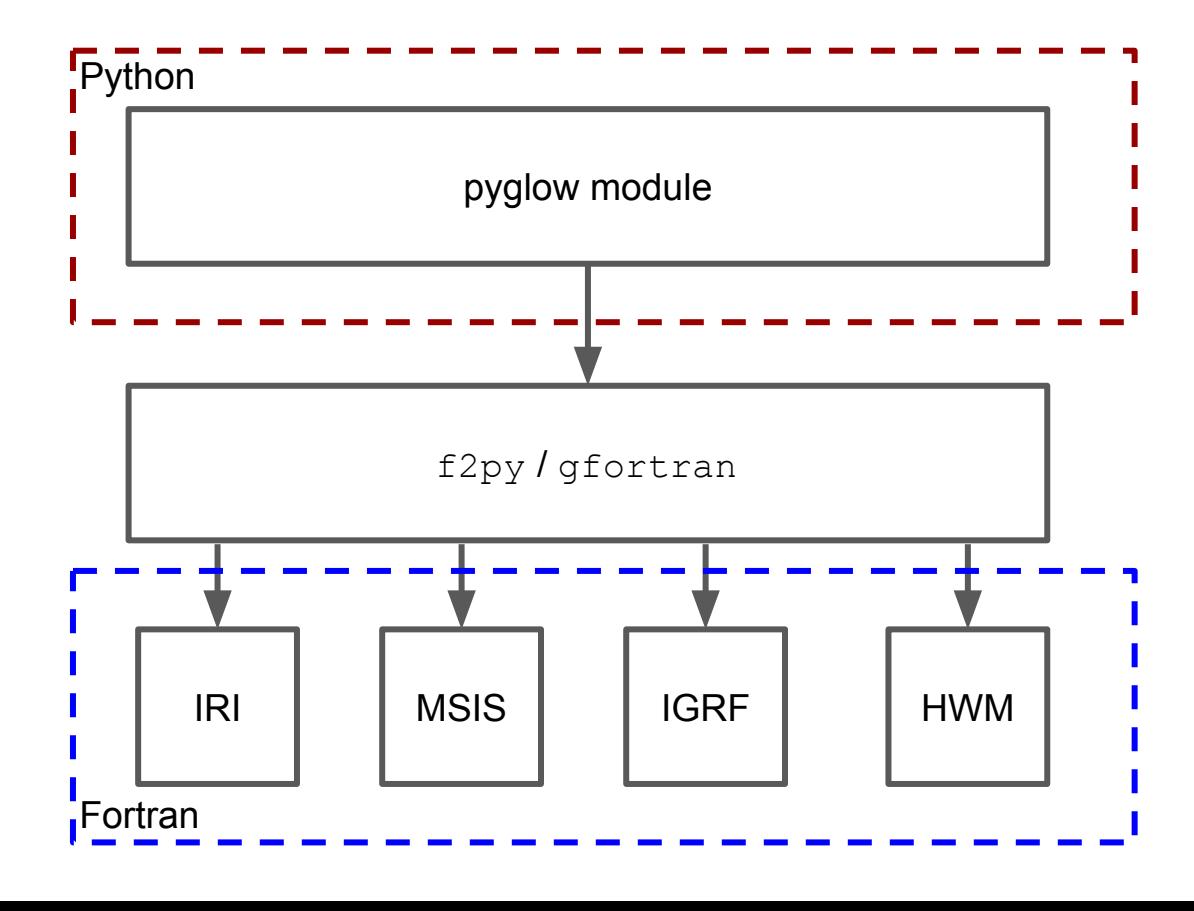

- f2py (available in numpy) is used as the "glue" between the pyglow module and the Fortran models
- Access to models under common framework enables derived parameters to be calculated (e.g., airglow emission) and synergy between models (e.g., integrating electron densities along magnetic field line)

*Modules are compiled in Fortran, resulting in minor performance hits for calling each climatological modules*

*Could also wrap C++ functions*

## GitHub tour & installation guide

### *<demo>*

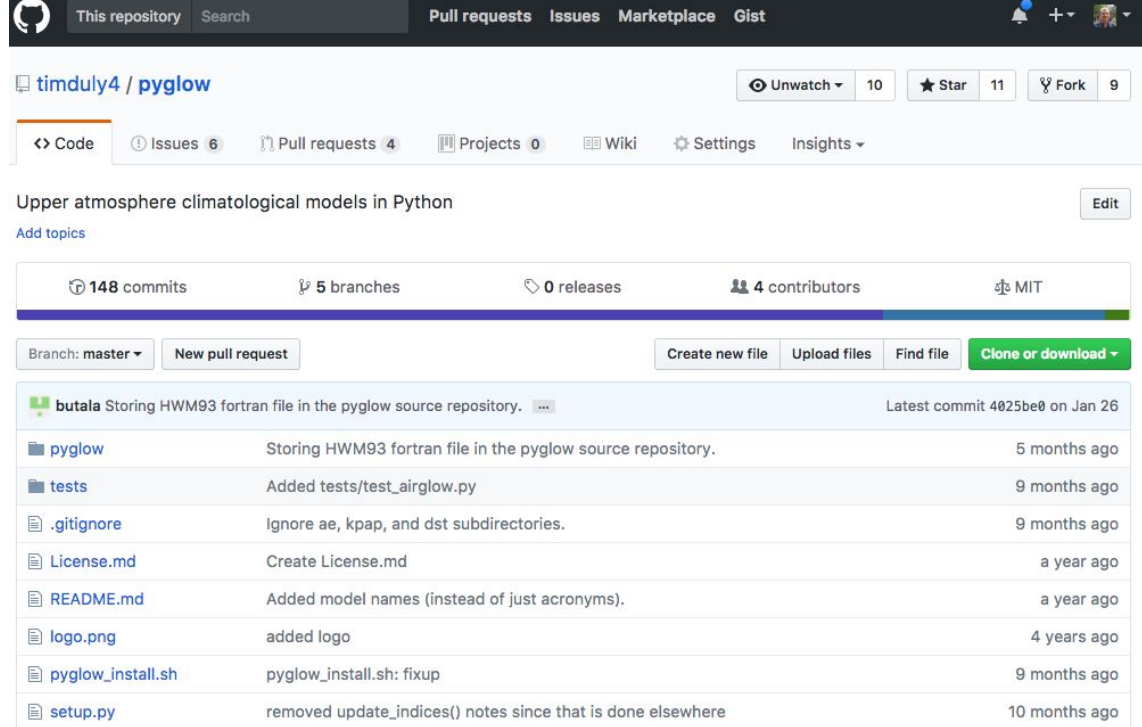

# Demo with IPython

### *<demo>*

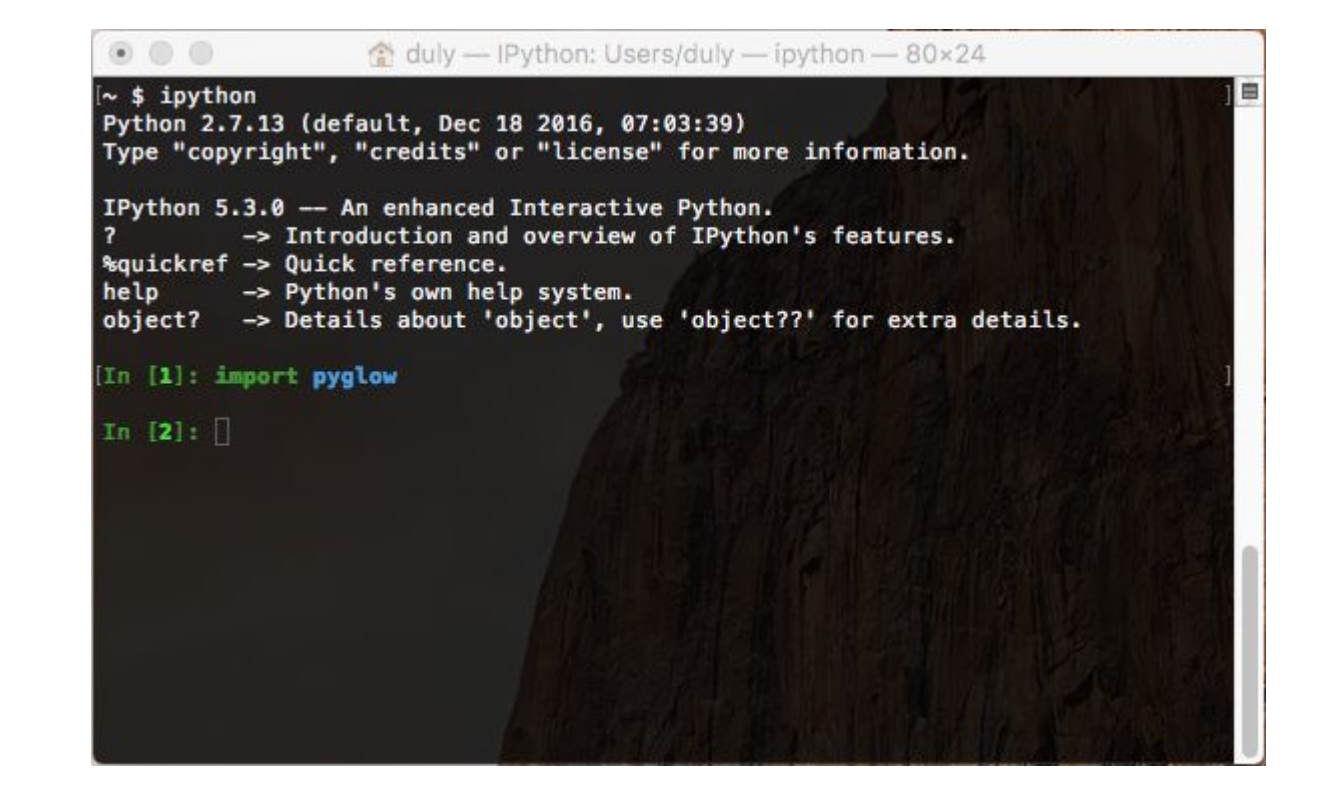

### Real world application: TEC derived from GNSS-RO CubeSat

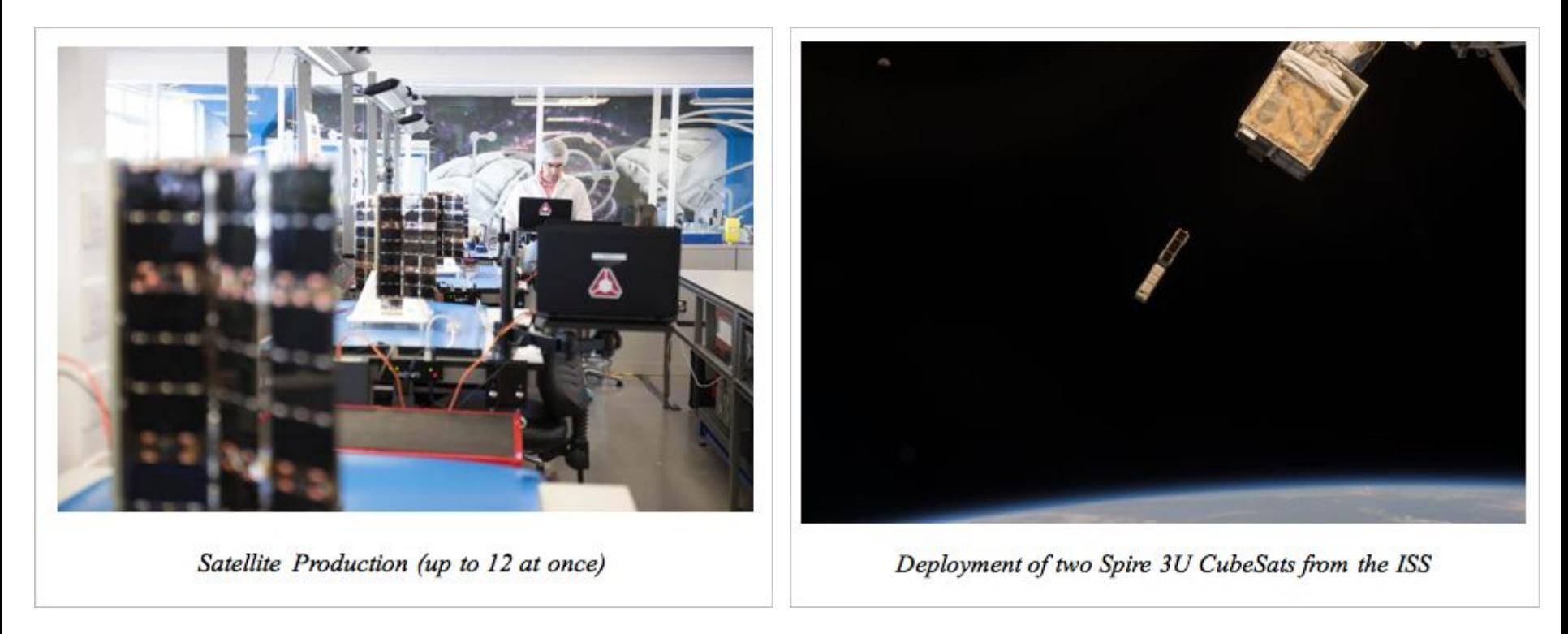

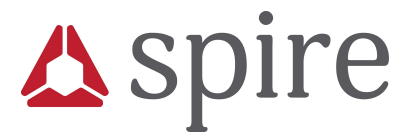

## Real world application: TEC derived from GNSS-RO CubeSat

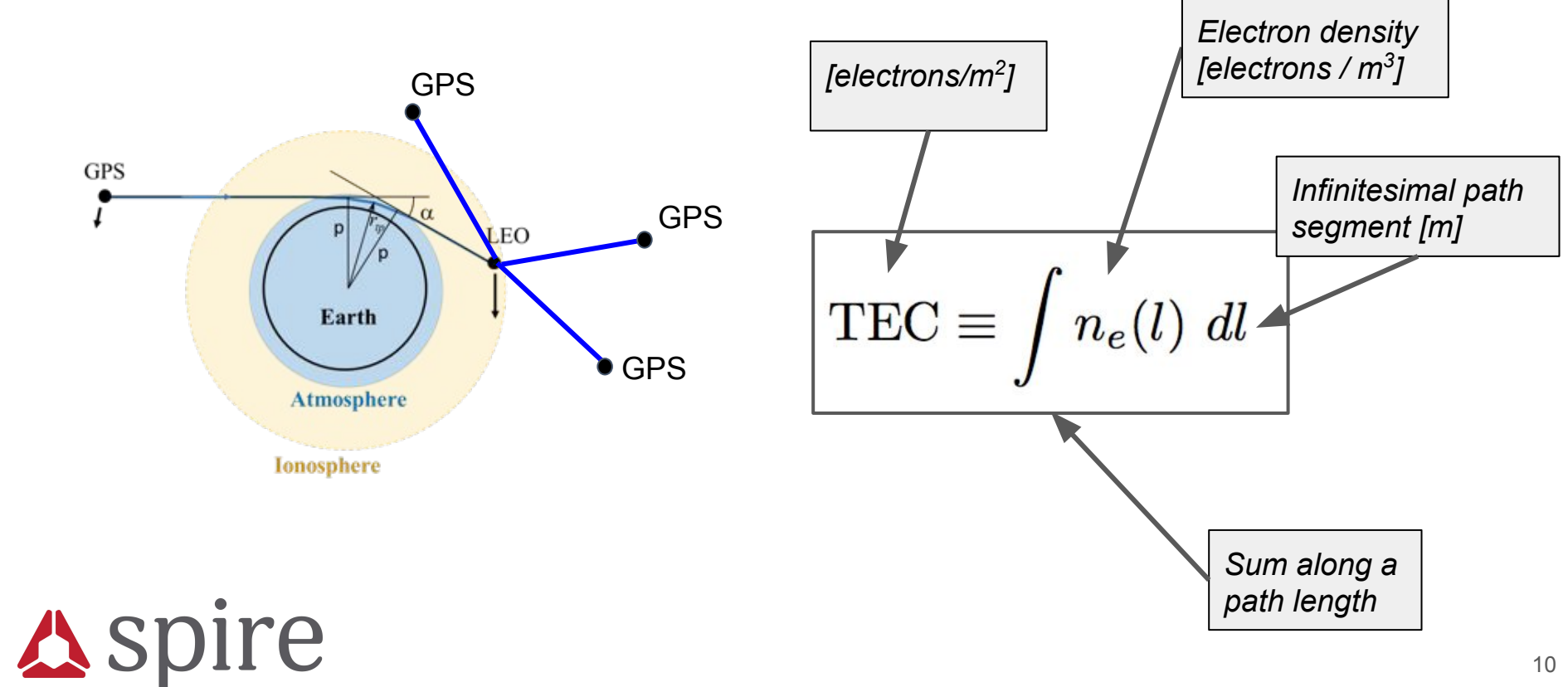

### Real world application: TEC derived from GNSS-RO CubeSat

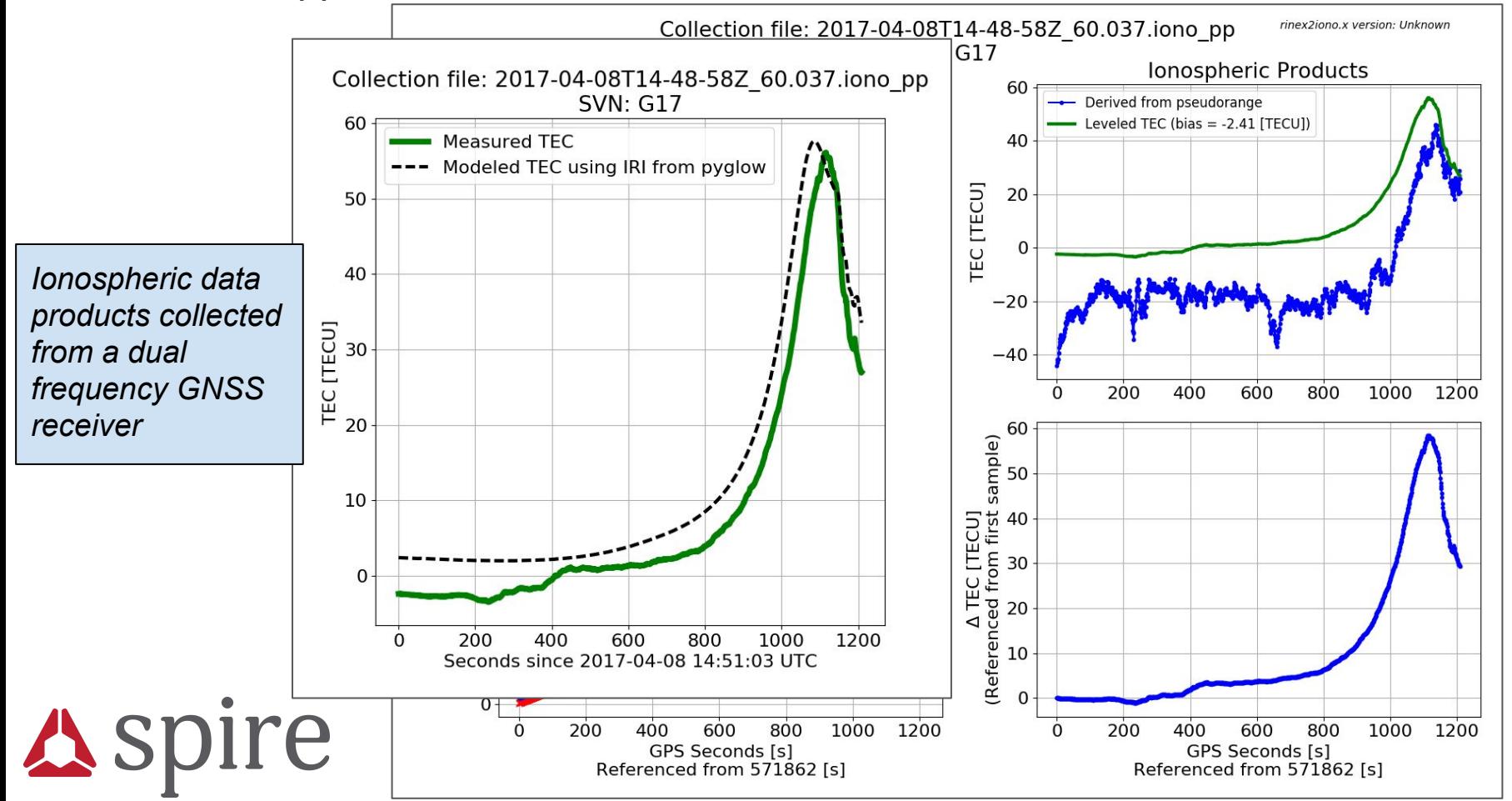

## Future work

- 1. Develop API & documentation
- 2. Unit tests

*Always welcome contributions and improvements*

*Feel free to download, modify, and submit Pull Requests (PR) via GitHub*

*Download pyglow at:*

<https://github.com/timduly4/pyglow>

*Contact:*

Tim Duly: timduly4@gmail.com